# **Redmine - Defect #19173**

# **Trac Migrate Script with Redmine 3.0**

2015-02-24 20:43 - Robert V

```
Status: New New Status: New Status: Status:
Priority: Normal Due date: Normal Due date:
Assignee: % Done: 0%
Category: Importers Extimated time: 0.00 hour
Target version:
Resolution: Affected version: 3.0.0
Description
I have a basic Redmine 3.0 installation, using the redmine migrate_from_trac script
mysql  Ver 15.1 Distrib 5.5.41-MariaDB, for Linux (x86_64) using readline 5.1
ruby 2.0.0p353 (2013-11-22) [x86_64-linux]
Rails 4.2.0
CentOS 7 install, using EPEL's ruby version.
[root@ticket redmine]# ./bin/about 
sh: svn: command not found
sh: darcs: command not found
sh: hg: command not found
sh: cvs: command not found
sh: bzr: command not found
Environment:
 Redmine version 3.0.0.stable
   Ruby version                   2.0.0-p353 (2013-11-22) [x86_64-linux]
   Rails version                  4.2.0
   Environment                    production
   Database adapter               Mysql2
SCM:
 Git 1.8.3.1  Filesystem                     
Redmine plugins:
   redmine_agile                  1.3.7
[root@ticket redmine]# rake redmine:migrate_from_trac RAILS_ENV="production" 
rake aborted!
NoMethodError: undefined method `set_inheritance_column' for TracMigrate::TracAttachment(Table doe
sn't exist):Class
/usr/local/share/gems/gems/activerecord-4.2.0/lib/active_record/dynamic_matchers.rb:26:in `method_
missing'
/var/www/redmine/lib/tasks/migrate_from_trac.rake:121:in `<class:TracAttachment>'
/var/www/redmine/lib/tasks/migrate_from_trac.rake:119:in `<module:TracMigrate>'
/var/www/redmine/lib/tasks/migrate_from_trac.rake:25:in `block (2 levels) in <top (required)>'
Tasks: TOP => redmine:migrate_from_trac
(See full trace by running task with --trace)
[root@ticket redmine]# 
And again with --trace:
[root@ticket redmine]# rake redmine:migrate_from_trac RAILS_ENV="production" --trace
** Invoke redmine:migrate_from_trac (first_time)
** Invoke environment (first_time)
** Execute environment
** Execute redmine:migrate_from_trac
rake aborted!
NoMethodError: undefined method `set_inheritance_column' for TracMigrate::TracAttachment(Table doe
sn't exist):Class
```
/usr/local/share/gems/gems/activerecord-4.2.0/lib/active\_record/dynamic\_matchers.rb:26:in `method\_ missing' /var/www/redmine/lib/tasks/migrate\_from\_trac.rake:121:in `<class:TracAttachment>' /var/www/redmine/lib/tasks/migrate\_from\_trac.rake:119:in `<module:TracMigrate>' /var/www/redmine/lib/tasks/migrate\_from\_trac.rake:25:in `block (2 levels) in <top (required)>' /usr/local/share/gems/gems/rake-10.4.2/lib/rake/task.rb:240:in `call' /usr/local/share/gems/gems/rake-10.4.2/lib/rake/task.rb:240:in `block in execute' /usr/local/share/gems/gems/rake-10.4.2/lib/rake/task.rb:235:in `each' /usr/local/share/gems/gems/rake-10.4.2/lib/rake/task.rb:235:in `execute' /usr/local/share/gems/gems/rake-10.4.2/lib/rake/task.rb:179:in `block in invoke\_with\_call\_chain' /usr/share/ruby/monitor.rb:211:in `mon\_synchronize' /usr/local/share/gems/gems/rake-10.4.2/lib/rake/task.rb:172:in `invoke\_with\_call\_chain' /usr/local/share/gems/gems/rake-10.4.2/lib/rake/task.rb:165:in `invoke' /usr/local/share/gems/gems/rake-10.4.2/lib/rake/application.rb:150:in `invoke\_task' /usr/local/share/gems/gems/rake-10.4.2/lib/rake/application.rb:106:in `block (2 levels) in top\_lev el' /usr/local/share/gems/gems/rake-10.4.2/lib/rake/application.rb:106:in `each' /usr/local/share/gems/gems/rake-10.4.2/lib/rake/application.rb:106:in `block in top\_level' /usr/local/share/gems/gems/rake-10.4.2/lib/rake/application.rb:115:in `run\_with\_threads' /usr/local/share/gems/gems/rake-10.4.2/lib/rake/application.rb:100:in `top\_level' /usr/local/share/gems/gems/rake-10.4.2/lib/rake/application.rb:78:in `block in run' /usr/local/share/gems/gems/rake-10.4.2/lib/rake/application.rb:176:in `standard\_exception\_handling /usr/local/share/gems/gems/rake-10.4.2/lib/rake/application.rb:75:in `run' /usr/local/share/gems/gems/rake-10.4.2/bin/rake:33:in `<top (required)>' /usr/local/bin/rake:23:in `load' /usr/local/bin/rake:23:in `<main>' Tasks: TOP => redmine:migrate\_from\_trac

## **Related issues:**

Related to Redmine - Defect #20943: migrate\_from\_trac.rake dont work **Resolved** Resolved

#### **History**

### **#1 - 2015-03-14 12:35 - Senthil Kalimuthu**

I'm newbie to ruby..

I had the same issue and able to pass few more errors from here... I'm on Ubuntu 14.04.2 and the ./bin/about is

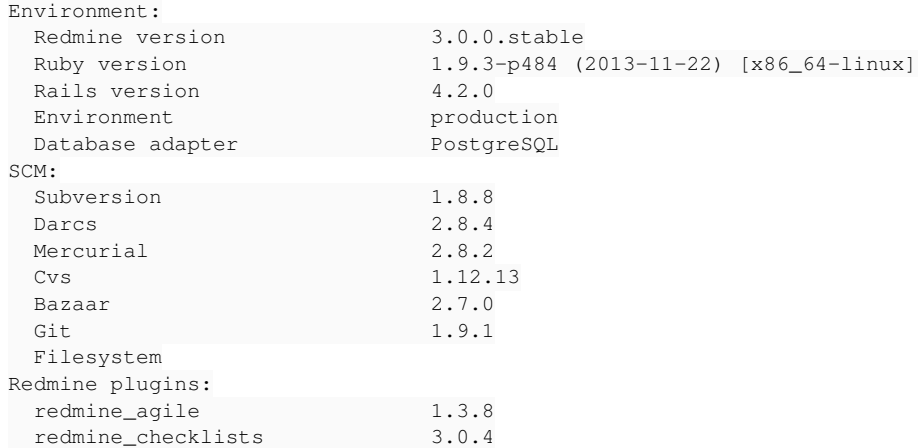

I'm able to pass this error by changing the the "set\_inheritance\_column :none" to "self.inheritance\_column = nil" on line numbers 121 and 166.

I got this clue from [stakeoverflow](http://stackoverflow.com/questions/7134559/rails-use-type-column-without-sti/11871454#11871454) that set inheritance column is deprecated from rails 3.1.

I was able to pass the next error which is again deprecated like set inheritance column . Replaced "set primary key :name" to "self.primary\_key = :name"

#### The error was

NoMethodError: undefined method `set\_primary\_key' for TracMigrate::TracWikiPage(Table doesn't exist):Class

Now I'm having another error which I dont have a clue..

root@orion:/u01/data/www/redmine# rake redmine:migrate\_from\_trac RAILS\_ENV="test" --trace

\*\* Invoke environment (first\_time) \*\* Execute environment \*\* Execute redmine:migrate\_from\_trac WARNING: a new project will be added to Redmine during this process. Are you sure you want to continue ? [y/N] y Trac directory []: /data/www/trac/orion Trac database adapter (sqlite3, mysql2, postgresql) [sqlite3]: Trac database encoding [UTF-8]: Target project identifier []: migratedorion Migrating components....... Migrating milestones.rake aborted! TypeError: no implicit conversion from nil to integer /u01/data/www/redmine-3.0.0/lib/tasks/migrate\_from\_trac.rake:420:in `[]' /u01/data/www/redmine-3.0.0/lib/tasks/migrate\_from\_trac.rake:420:in `block in migrate' /var/lib/gems/1.9.1/gems/activerecord-4.2.0/lib/active\_record/relation/delegation.rb:46:in `each' /var/lib/gems/1.9.1/gems/activerecord-4.2.0/lib/active\_record/relation/delegation.rb:46:in `each' /u01/data/www/redmine-3.0.0/lib/tasks/migrate\_from\_trac.rake:408:in `migrate' /u01/data/www/redmine-3.0.0/lib/tasks/migrate\_from\_trac.rake:768:in `block (2 levels) in <top (required)>' /var/lib/gems/1.9.1/gems/rake-10.4.2/lib/rake/task.rb:240:in `call' /var/lib/gems/1.9.1/gems/rake-10.4.2/lib/rake/task.rb:240:in `block in execute' /var/lib/gems/1.9.1/gems/rake-10.4.2/lib/rake/task.rb:235:in `each' /var/lib/gems/1.9.1/gems/rake-10.4.2/lib/rake/task.rb:235:in `execute' /var/lib/gems/1.9.1/gems/rake-10.4.2/lib/rake/task.rb:179:in `block in invoke\_with\_call\_chain' /usr/lib/ruby/1.9.1/monitor.rb:211:in `mon\_synchronize' /var/lib/gems/1.9.1/gems/rake-10.4.2/lib/rake/task.rb:172:in `invoke\_with\_call\_chain' /var/lib/gems/1.9.1/gems/rake-10.4.2/lib/rake/task.rb:165:in `invoke' /var/lib/gems/1.9.1/gems/rake-10.4.2/lib/rake/application.rb:150:in `invoke\_task' /var/lib/gems/1.9.1/gems/rake-10.4.2/lib/rake/application.rb:106:in `block (2 levels) in top\_level' /var/lib/gems/1.9.1/gems/rake-10.4.2/lib/rake/application.rb:106:in `each' /var/lib/gems/1.9.1/gems/rake-10.4.2/lib/rake/application.rb:106:in `block in top\_level' /var/lib/gems/1.9.1/gems/rake-10.4.2/lib/rake/application.rb:115:in `run\_with\_threads' /var/lib/gems/1.9.1/gems/rake-10.4.2/lib/rake/application.rb:100:in `top\_level' /var/lib/gems/1.9.1/gems/rake-10.4.2/lib/rake/application.rb:78:in `block in run' /var/lib/gems/1.9.1/gems/rake-10.4.2/lib/rake/application.rb:176:in `standard\_exception\_handling' /var/lib/gems/1.9.1/gems/rake-10.4.2/lib/rake/application.rb:75:in `run' /var/lib/gems/1.9.1/gems/rake-10.4.2/bin/rake:33:in `<top (required)>' /usr/local/bin/rake:23:in `load' /usr/local/bin/rake:23:in `<main>' Tasks: TOP => redmine:migrate\_from\_trac

#### **#2 - 2015-03-22 01:25 - Marc Rijken**

After the proposed changes of Senthil I get:

\*\* Invoke redmine:migrate\_from\_trac (first\_time)

rake aborted!

ActiveRecord::AssociationTypeMismatch: Tracker(#35966420) expected, got NilClass(#8943420)

/home/redmine/redmine/vendor/bundle/ruby/2.1.0/gems/activerecord-4.2.0/lib/active\_record/associations/association.rb:216:in

`raise\_on\_type\_mismatch!'

/home/redmine/redmine/vendor/bundle/ruby/2.1.0/gems/activerecord-4.2.0/lib/active\_record/associations/has\_many\_through\_association.rb:34:in `block in concat'

/home/redmine/redmine/vendor/bundle/ruby/2.1.0/gems/activerecord-4.2.0/lib/active\_record/associations/has\_many\_through\_association.rb:33:in `each'

/home/redmine/redmine/vendor/bundle/ruby/2.1.0/gems/activerecord-4.2.0/lib/active\_record/associations/has\_many\_through\_association.rb:33:in `concat'

/home/redmine/redmine/vendor/bundle/ruby/2.1.0/gems/activerecord-4.2.0/lib/active\_record/associations/collection\_proxy.rb:964:in `<<'

/home/redmine/redmine/lib/tasks/migrate\_from\_trac.rake:687:in `target\_project\_identifier'

/home/redmine/redmine/lib/tasks/migrate\_from\_trac.rake:760:in `block (3 levels) in <top (required)>'

/home/redmine/redmine/lib/tasks/migrate\_from\_trac.rake:743:in `prompt'

/home/redmine/redmine/lib/tasks/migrate\_from\_trac.rake:760:in `block (2 levels) in <top (required)>'

/home/redmine/redmine/vendor/bundle/ruby/2.1.0/gems/rake-10.4.2/lib/rake/task.rb:240:in `call'

/home/redmine/redmine/vendor/bundle/ruby/2.1.0/gems/rake-10.4.2/lib/rake/task.rb:240:in `block in execute'

/home/redmine/redmine/vendor/bundle/ruby/2.1.0/gems/rake-10.4.2/lib/rake/task.rb:235:in `each'

/home/redmine/redmine/vendor/bundle/ruby/2.1.0/gems/rake-10.4.2/lib/rake/task.rb:235:in `execute'

/home/redmine/redmine/vendor/bundle/ruby/2.1.0/gems/rake-10.4.2/lib/rake/task.rb:179:in `block in invoke\_with\_call\_chain'

/usr/lib/ruby/2.1.0/monitor.rb:211:in `mon\_synchronize'

/home/redmine/redmine/vendor/bundle/ruby/2.1.0/gems/rake-10.4.2/lib/rake/task.rb:172:in `invoke\_with\_call\_chain'

/home/redmine/redmine/vendor/bundle/ruby/2.1.0/gems/rake-10.4.2/lib/rake/task.rb:165:in `invoke'

/home/redmine/redmine/vendor/bundle/ruby/2.1.0/gems/rake-10.4.2/lib/rake/application.rb:150:in `invoke\_task'

/home/redmine/redmine/vendor/bundle/ruby/2.1.0/gems/rake-10.4.2/lib/rake/application.rb:106:in `block (2 levels) in top\_level'

/home/redmine/redmine/vendor/bundle/ruby/2.1.0/gems/rake-10.4.2/lib/rake/application.rb:106:in `each'

/home/redmine/redmine/vendor/bundle/ruby/2.1.0/gems/rake-10.4.2/lib/rake/application.rb:106:in `block in top\_level'

/home/redmine/redmine/vendor/bundle/ruby/2.1.0/gems/rake-10.4.2/lib/rake/application.rb:115:in `run\_with\_threads' /home/redmine/redmine/vendor/bundle/ruby/2.1.0/gems/rake-10.4.2/lib/rake/application.rb:100:in `top\_level' /home/redmine/redmine/vendor/bundle/ruby/2.1.0/gems/rake-10.4.2/lib/rake/application.rb:78:in `block in run' /home/redmine/redmine/vendor/bundle/ruby/2.1.0/gems/rake-10.4.2/lib/rake/application.rb:176:in `standard\_exception\_handling' /home/redmine/redmine/vendor/bundle/ruby/2.1.0/gems/rake-10.4.2/lib/rake/application.rb:75:in `run' /home/redmine/redmine/vendor/bundle/ruby/2.1.0/gems/rake-10.4.2/bin/rake:33:in `<top (required)>' /home/redmine/redmine/vendor/bundle/ruby/2.1.0/bin/rake:23:in `load' /home/redmine/redmine/vendor/bundle/ruby/2.1.0/bin/rake:23:in `<main>' Tasks: TOP => redmine:migrate\_from\_trac

# **#3 - 2015-03-25 16:27 - Toshi MARUYAMA**

*- Category changed from Ruby support to Importers*

#### **#4 - 2015-03-25 16:28 - Toshi MARUYAMA**

*- Related to Defect #19174: db migrate error from old version to 2.6 added*

#### **#5 - 2015-03-25 16:30 - Toshi MARUYAMA**

*- Related to deleted (Defect #19174: db migrate error from old version to 2.6)*

## **#6 - 2015-04-01 10:43 - Mathieu BODIN**

I was able to get rid of those errors by updating migrate\_from\_trac.rake (for the record I'm running rails 4.2.0)

All I had to do was using :

- self.inheritance\_column = :none instead of set\_inheritance\_column :none
- self.primary\_key = 'name' instead of #set\_primary\_key :name

## **#7 - 2015-11-05 05:32 - Toshi MARUYAMA**

*- Related to Defect #20943: migrate\_from\_trac.rake dont work added*

# **#8 - 2016-03-30 12:57 - Michael Pfeiffer**

#### Any solutions for this issue from Senthil?

```
root@orion:/u01/data/www/redmine# rake redmine:migrate_from_trac RAILS_ENV="test" --trace
** Invoke redmine:migrate_from_trac (first_time)
** Invoke environment (first_time)
** Execute environment
** Execute redmine:migrate_from_trac
WARNING: a new project will be added to Redmine during this process.
Are you sure you want to continue ? [y/N] y
Trac directory []: /data/www/trac/orion
Trac database adapter (sqlite3, mysql2, postgresql) [sqlite3]:
Trac database encoding [UTF-8]:
Target project identifier []: migratedorion
Migrating components.......
Migrating milestones.rake aborted!
TypeError: no implicit conversion from nil to integer
/u01/data/www/redmine-3.0.0/lib/tasks/migrate_from_trac.rake:420:in `[]'
/u01/data/www/redmine-3.0.0/lib/tasks/migrate_from_trac.rake:420:in `block in migrate'
/var/lib/gems/1.9.1/gems/activerecord-4.2.0/lib/active_record/relation/delegation.rb:46:in `each'
/var/lib/gems/1.9.1/gems/activerecord-4.2.0/lib/active_record/relation/delegation.rb:46:in `each'
/u01/data/www/redmine-3.0.0/lib/tasks/migrate_from_trac.rake:408:in `migrate'
/u01/data/www/redmine-3.0.0/lib/tasks/migrate_from_trac.rake:768:in `block (2 levels) in <top (required)>'
/var/lib/gems/1.9.1/gems/rake-10.4.2/lib/rake/task.rb:240:in `call'
/var/lib/gems/1.9.1/gems/rake-10.4.2/lib/rake/task.rb:240:in `block in execute'
/var/lib/gems/1.9.1/gems/rake-10.4.2/lib/rake/task.rb:235:in `each'
/var/lib/gems/1.9.1/gems/rake-10.4.2/lib/rake/task.rb:235:in `execute'
/var/lib/gems/1.9.1/gems/rake-10.4.2/lib/rake/task.rb:179:in `block in invoke_with_call_chain'
/usr/lib/ruby/1.9.1/monitor.rb:211:in `mon_synchronize'
/var/lib/gems/1.9.1/gems/rake-10.4.2/lib/rake/task.rb:172:in `invoke_with_call_chain'
/var/lib/gems/1.9.1/gems/rake-10.4.2/lib/rake/task.rb:165:in `invoke'
/var/lib/gems/1.9.1/gems/rake-10.4.2/lib/rake/application.rb:150:in `invoke_task'
/var/lib/gems/1.9.1/gems/rake-10.4.2/lib/rake/application.rb:106:in `block (2 levels) in top_level'
/var/lib/gems/1.9.1/gems/rake-10.4.2/lib/rake/application.rb:106:in `each'
/var/lib/gems/1.9.1/gems/rake-10.4.2/lib/rake/application.rb:106:in `block in top_level'
```

```
/var/lib/gems/1.9.1/gems/rake-10.4.2/lib/rake/application.rb:115:in `run_with_threads'
/var/lib/gems/1.9.1/gems/rake-10.4.2/lib/rake/application.rb:100:in `top_level'
/var/lib/gems/1.9.1/gems/rake-10.4.2/lib/rake/application.rb:78:in `block in run'
/var/lib/gems/1.9.1/gems/rake-10.4.2/lib/rake/application.rb:176:in `standard_exception_handling'
/var/lib/gems/1.9.1/gems/rake-10.4.2/lib/rake/application.rb:75:in `run'
/var/lib/gems/1.9.1/gems/rake-10.4.2/bin/rake:33:in `<top (required)>'
/usr/local/bin/rake:23:in `load'
/usr/local/bin/rake:23:in `<main>'
Tasks: TOP => redmine:migrate_from_trac
```
#### I have the same issue

\*\* Invoke redmine: migrate from trac (first time)

\*\* Invoke environment (first\_time) \*\* Execute environment \*\* Execute redmine:migrate\_from\_trac WARNING: a new project will be added to Redmine during this process. Are you sure you want to continue ? [y/N] y Trac directory []: /opt/trac/sowiki Trac database adapter (sqlite3, mysql2, postgresql) [sqlite3]: postgresql Trac database name []: tracdb Trac database schema [public]: public Trac database encoding [UTF-8]: Target project identifier []: sowiki This project already exists in your Redmine database. Are you sure you want to append data to this project ? [Y/n] Y Migrating components........................ Migrating milestones.rake aborted! TypeError: no implicit conversion from nil to integer /opt/redmine/lib/tasks/migrate\_from\_trac.rake:423:in `[]' /opt/redmine/lib/tasks/migrate\_from\_trac.rake:423:in `block in migrate' /var/lib/gems/2.2.0/gems/activerecord-4.2.5/lib/active\_record/relation/delegation.rb:46:in `each' /var/lib/gems/2.2.0/gems/activerecord-4.2.5/lib/active\_record/relation/delegation.rb:46:in `each' /opt/redmine/lib/tasks/migrate\_from\_trac.rake:411:in `migrate' /opt/redmine/lib/tasks/migrate\_from\_trac.rake:776:in `block (2 levels) in <top (required)>' /var/lib/gems/2.2.0/gems/rake-11.1.1/lib/rake/task.rb:248:in `call' /var/lib/gems/2.2.0/gems/rake-11.1.1/lib/rake/task.rb:248:in `block in execute' /var/lib/gems/2.2.0/gems/rake-11.1.1/lib/rake/task.rb:243:in `each' /var/lib/gems/2.2.0/gems/rake-11.1.1/lib/rake/task.rb:243:in `execute' /var/lib/gems/2.2.0/gems/rake-11.1.1/lib/rake/task.rb:187:in `block in invoke\_with\_call\_chain' /usr/lib/ruby/2.2.0/monitor.rb:211:in `mon\_synchronize' /var/lib/gems/2.2.0/gems/rake-11.1.1/lib/rake/task.rb:180:in `invoke\_with\_call\_chain' /var/lib/gems/2.2.0/gems/rake-11.1.1/lib/rake/task.rb:173:in `invoke' /var/lib/gems/2.2.0/gems/rake-11.1.1/lib/rake/application.rb:150:in `invoke\_task' /var/lib/gems/2.2.0/gems/rake-11.1.1/lib/rake/application.rb:106:in `block (2 levels) in top\_level' /var/lib/gems/2.2.0/gems/rake-11.1.1/lib/rake/application.rb:106:in `each' /var/lib/gems/2.2.0/gems/rake-11.1.1/lib/rake/application.rb:106:in `block in top\_level' /var/lib/gems/2.2.0/gems/rake-11.1.1/lib/rake/application.rb:115:in `run\_with\_threads' /var/lib/gems/2.2.0/gems/rake-11.1.1/lib/rake/application.rb:100:in `top\_level' /var/lib/gems/2.2.0/gems/rake-11.1.1/lib/rake/application.rb:78:in `block in run' /var/lib/gems/2.2.0/gems/rake-11.1.1/lib/rake/application.rb:176:in `standard\_exception\_handling' /var/lib/gems/2.2.0/gems/rake-11.1.1/lib/rake/application.rb:75:in `run' /var/lib/gems/2.2.0/gems/rake-11.1.1/bin/rake:33:in `<top (required)>' /usr/local/bin/rake:23:in `load' /usr/local/bin/rake:23:in `<main>' Tasks: TOP => redmine:migrate\_from\_trac

And I really don't have a clue what's the solution for that :(

Thx

#### **#9 - 2016-07-08 04:31 - J Wong**

My workaround for Senthil's issue is to either ignore the text size limit of the custom field, or manually set a constant.

To do this, open the migration script (/path/to/redmine/lib/tasks/migrate\_from\_trac.rake), search the following:

field.name[0, limit\_for(IssueCustomField, 'name')]

then replace with one of the following:

field.name  $\qquad$  # Ignore the limit field.name[0, 100] # Set a limit